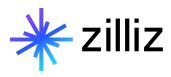

## Vector Databases in Computer Vision

How vector databases are changing the field

- 01 What is a Vector Database?
- 02 Reverse Image Search
- 03 Reverse Video Search
- 04 A Quick Demo

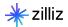

#### Speaker

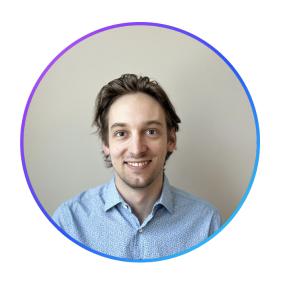

#### **Filip Haltmayer**

Software Engineer

filip@zilliz.com linkedin.com/in/filiphaltmayer

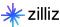

#### Zilliz at a Glance

| Founded      | 2017                                                                                                    |
|--------------|----------------------------------------------------------------------------------------------------|
| Headquarters | Redwood Shores, CA                                                                                                    |
| Focus        | Vector database company for enterprise-grade AI built on Milvus, the popular open-source vector database that helps organizations quickly create AI applications. |

Key maintainer of the following Open-Source projects

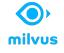

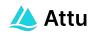

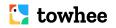

**GPT-Cache** 

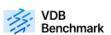

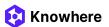

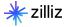

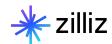

What is a Vector Database?

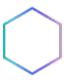

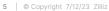

#### Working with Unstructured Data

Vector databases are purpose-built to store, index and query vector embeddings from unstructured data.

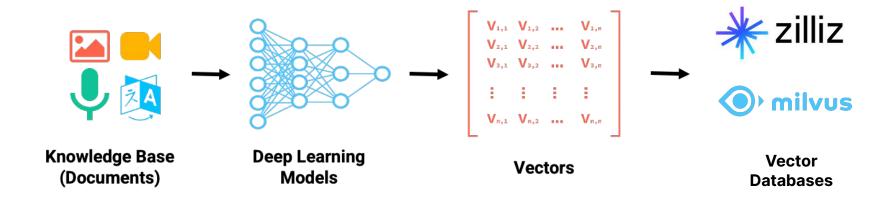

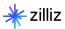

#### Purpose-built vector databases

#### Capabilities

- Advanced filtering (filtered vector search, chained filters)
- Durability (any write in a db is durable, a library typically only supports snapshotting)
- Replication / High Availability
- Sharding
- · Aggregations or faceted search
- Backups
- Lifecycle management (CRUD, Batch delete, dropping whole indexes, reindexing)
- Multi-tenancy

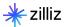

#### Why Milvus?

### Adaptable to different use cases

- High query load vs. High insertion/deletion
- Full precision/recall
- Accelerator support (GPU)
- Billion-scale storage

#### **Vector search library**

- High-performance vector search
- Open sourced and modular

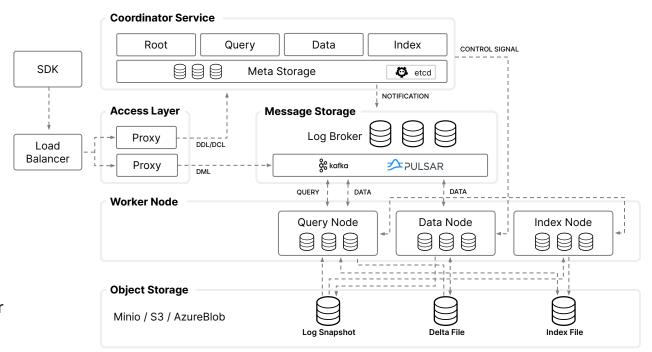

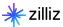

#### Approximate Nearest Neighbors Oh Yeah

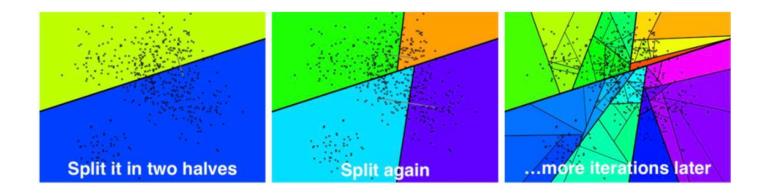

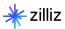

#### Inverted File Index

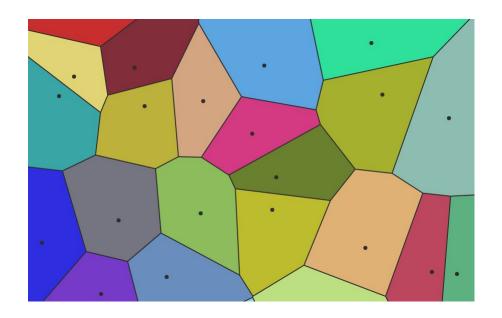

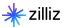

#### Hierarchical Navigable Small Worlds (HNSW)

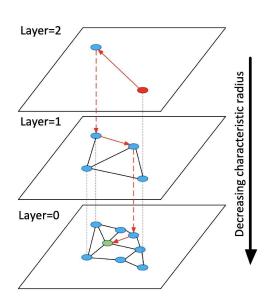

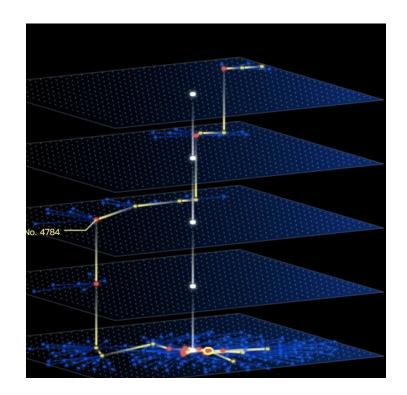

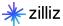

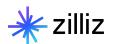

# Reverse Image Search

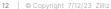

#### How Does It Work?

#### Segmentation (Optional)

Extract areas of focus using segmentation model

#### **Embedding**

Convert segments into comparable format (embedding)

#### Search

Compare embedding across all stored embeddings to find closest matches

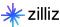

#### Segmentation

**None** 

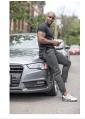

- Good for when matching full images
- Image might carry too much data making it difficult to find good matches

**Generic** 

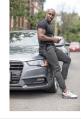

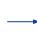

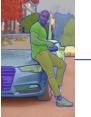

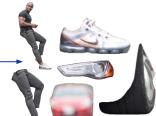

- Over extracts data
- How can you know which is relevant?

**Domain Specific** 

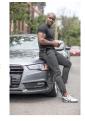

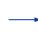

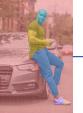

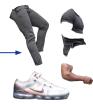

- Only extracts details that are necessary for search
- Requires training custom model

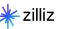

#### **Embedding**

- Embedding falls under the same trap as segmentation
- Overall image vs certain details?
  - · Clothing search vs scene search
  - Generic model might embed all brown shoes and brown hats as "brown blobs"

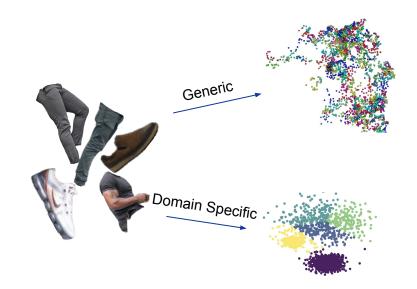

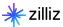

#### Search

- Vector search is data agnostic
- Performance vs Recall vs Price
  - Pick 2
- Different distance metrics for different results
  - IP (inner product)
  - L2 (euclidean)
  - Cosine (normalized IP)

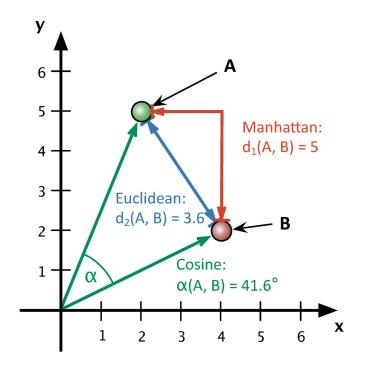

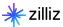

#### How It Looks

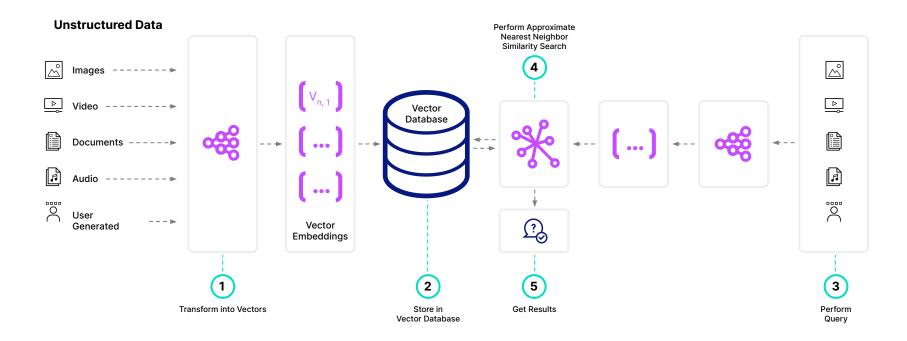

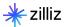

#### Computer Vision In Production

#### Ecommerce

 Product search (text→image and image→image)

#### Law and Finance

Copyright search

#### **Autonomous driving**

**Decision making** 

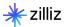

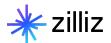

## 03 Reverse Video Search

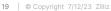

#### Why is it hard?

Images are a "solved" vision problem

#### Increased processing power requirements

Extra temporal dimension

#### Long term dependencies

No mechanism for introducing "memory"

#### Lack of meaningfully labelled data

LLM's strength

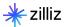

#### **General Process**

## Similar to reverse image search

- Break down to frames
- Group frames
- Embed using video model

#### Popular video models

- Clip4Clip
- X3d
- VideoMAE

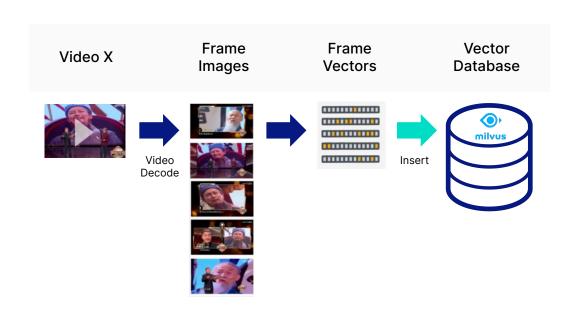

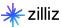

#### In Production

- Large scale video search
- Video recommendation
- Scene de-duplication
- Targeted advertising

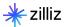

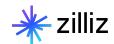

## 04 Demo

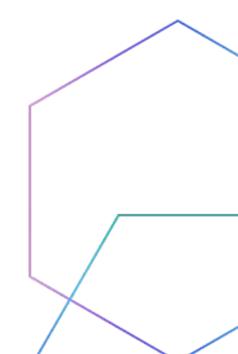

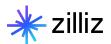

# **Getting Started**

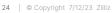

#### Getting Started with Milvus

- What is Milvus <a href="https://zilliz.com/what-is-milvus">https://zilliz.com/what-is-milvus</a>
- VectorDBBench <a href="https://github.com/zilliztech/VectorDBBench">https://github.com/zilliztech/VectorDBBench</a>
- Open Source Projects <a href="https://zilliz.com/product/open-source-vector-database">https://zilliz.com/product/open-source-vector-database</a>
- FiftyOne Integration: <a href="https://docs.voxel51.com/integrations/milvus.html">https://docs.voxel51.com/integrations/milvus.html</a>

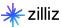

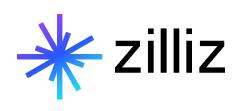

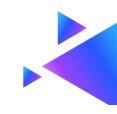

## Start building with Milvus today!

zilliz.com

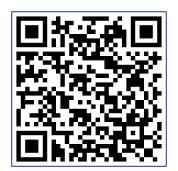

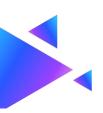

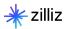

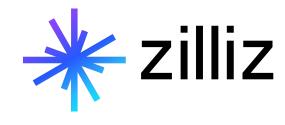

**Thank You**